## **Ressource : logiciel mBlock**

**Blocs de pilotage :**

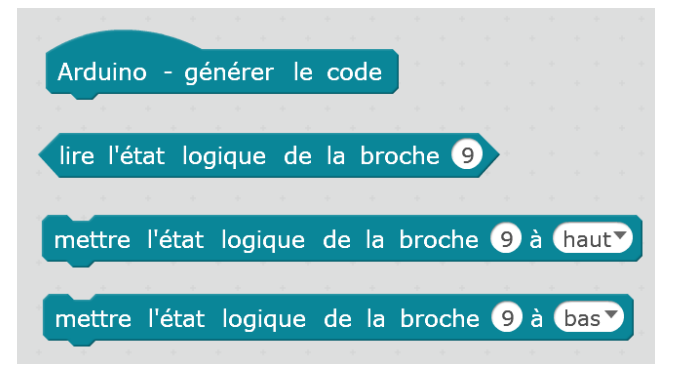

**Blocs de contrôle :**

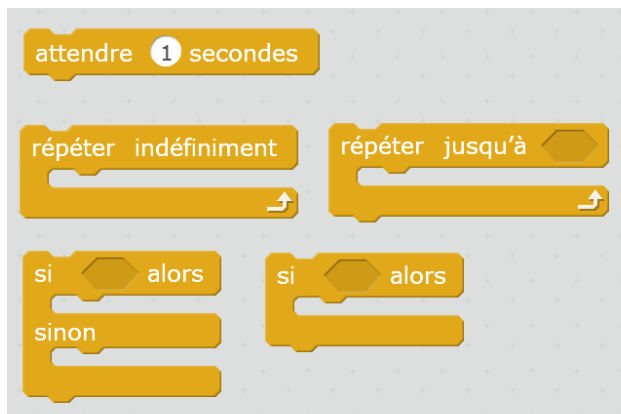

## **Blocs opérateur :**

exemple d'une comparaison : port (broche) D9 = 1 (activé) ?

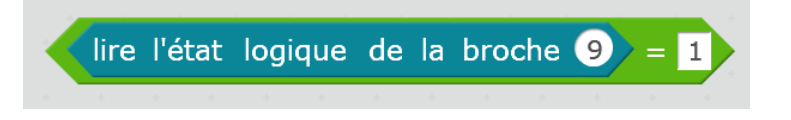